# 3D Rendering with OSM2World

Tobias Knerr SotM 2021

#### OSM2World

- Creates 3D models from OSM data
- Exports to ...
  - model files (OBJ, glTF)
  - PNG images, including 2D map tiles
  - interactive scenes with OpenGL/WebGL

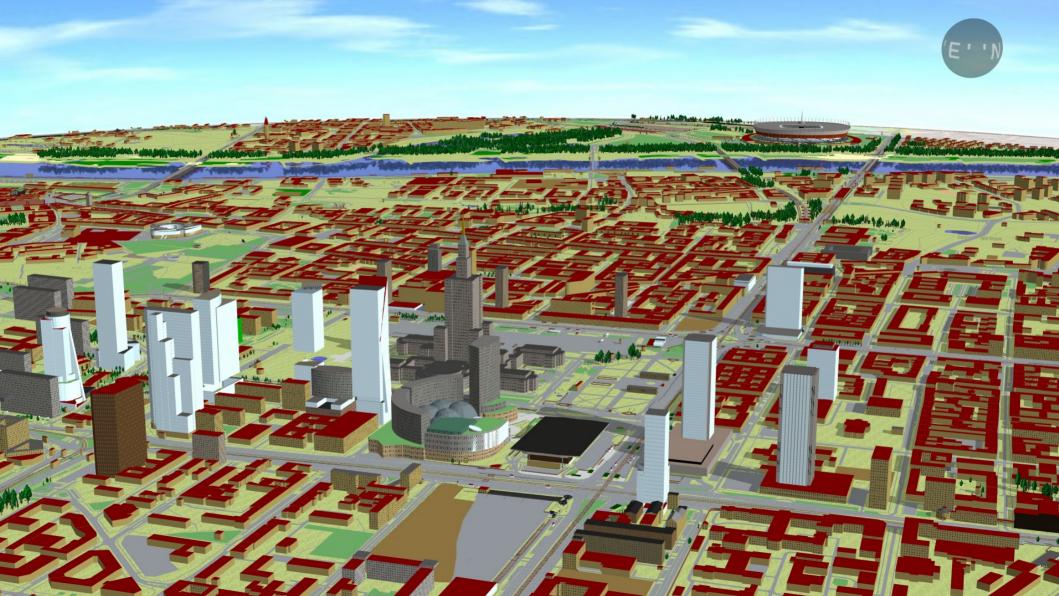

## Simple 3D Buildings (S3DB)

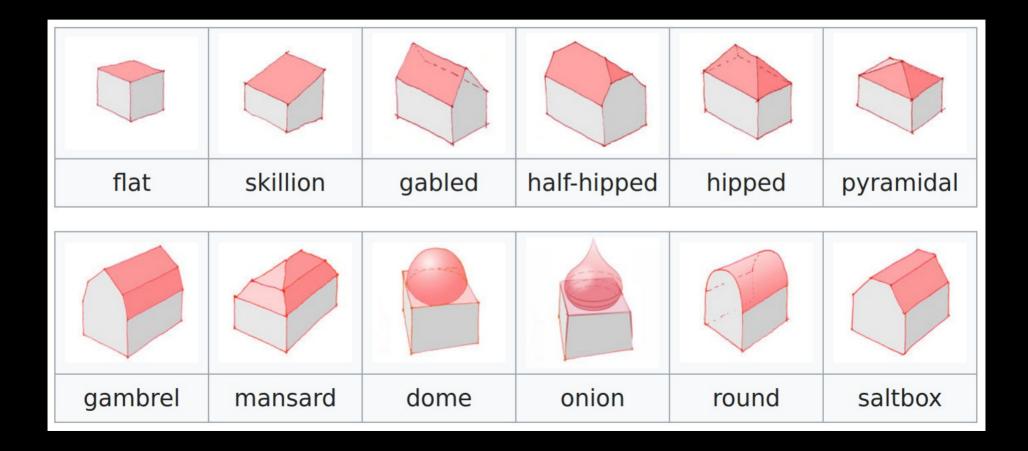

### Many other features

- Roads and lanes
- Railways, waterways, urban furniture, vegetation, power lines, sports, barriers, parking spaces, airports, ...
- See 2018 presentation "3D Beyond Buildings"
- List of tags: taginfo.osm.org/projects/osm2world

#### Feature Spotlights

## Feature Spotlights Simple Indoor Tagging

## Simple Indoor Tagging

- Standard for indoor mapping
- Designed to be compatible with S3DB
- Has elements for rooms, areas, walls
- Almost any feature can appear indoors

#### Indoor in OSM2World

- GSoC 2020 contributions by Daniel Weaver
- Combine:
  - Simple 3D Buildings (outside of buildings)
  - Simple Indoor Tagging (inside of buildings)
- Goal: Seamless 3D world

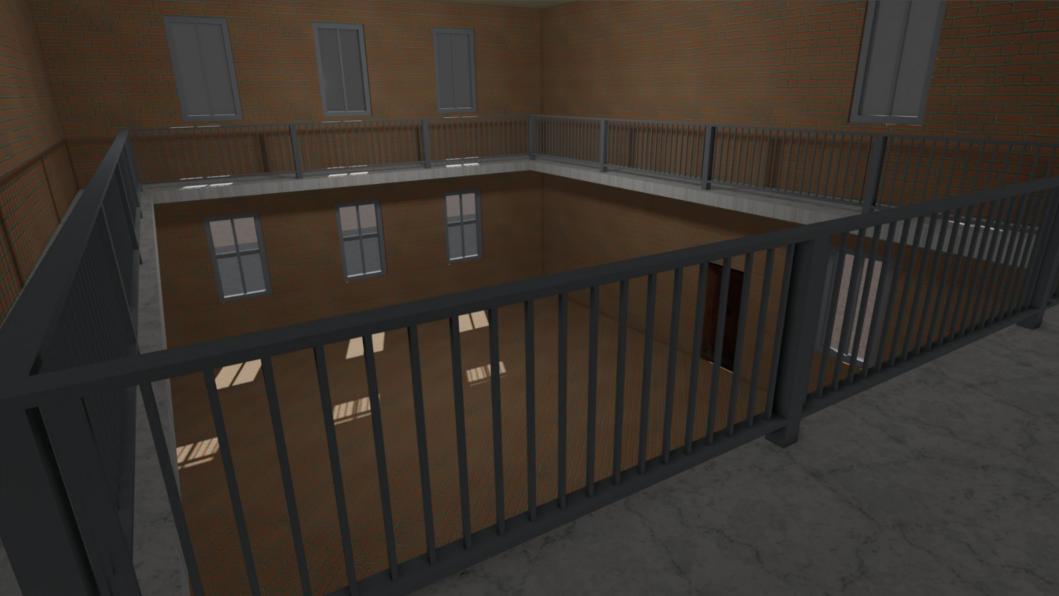

### Open tagging challenges

- Interaction of SIT with building:part mapping
- Indoor features outside buildings (e.g. stations)
- Height differences within a level
- Balconies, etc.

## Feature Spotlights Attachment connectors

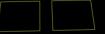

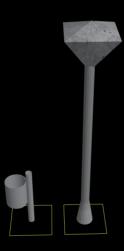

amenity=waste\_basket

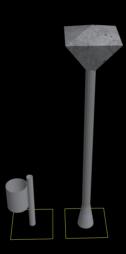

support=street\_lamp
amenity=waste\_basket

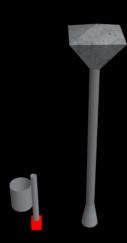

support=street\_lamp
amenity=waste\_basket

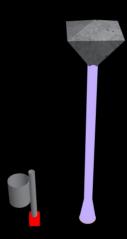

support=street\_lamp
amenity=waste\_basket

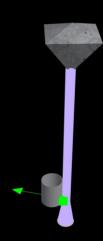

support=street\_lamp
amenity=waste\_basket

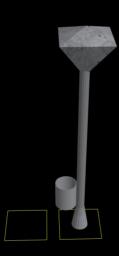

support=street\_lamp
amenity=waste\_basket

- Define:
  - surfaces that objects can attach to
  - connectors that want to attach to surfaces
- Find closest suitable surface for each connector
- Move and rotate objects appropriately
  - → general and flexible approach

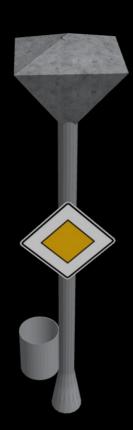

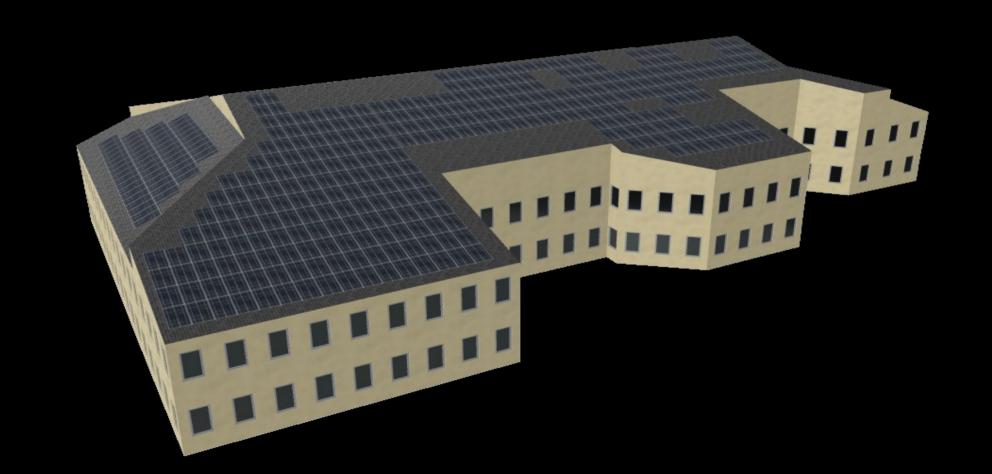

#### Other attachment examples

- rooftop parking
- objects on outdoor and indoor walls
- objects on indoor floors
  - may attach to multiple levels, e.g. stairs
- objects on bridges

## Feature Spotlights Physically based rendering

#### **PBR**

- "Physically Based Rendering"
- way to calculate light interaction with 3D objects
- based on physics-inspired material properties
   e.g. roughness, metalness
- improves visuals, compatibility
- notable: many textures

#### PBR textures

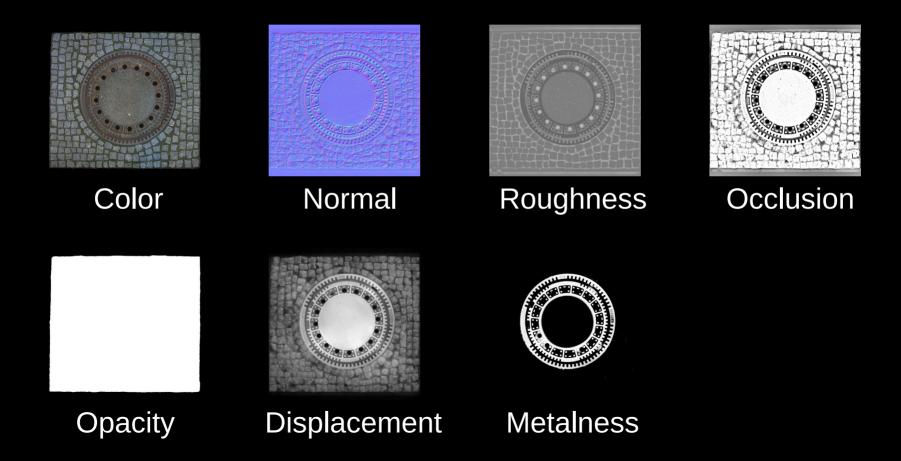

### PBR textures

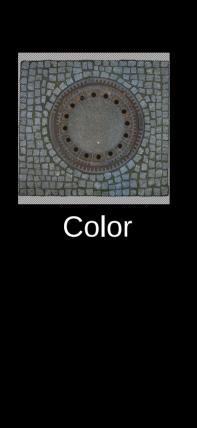

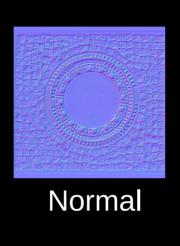

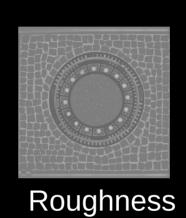

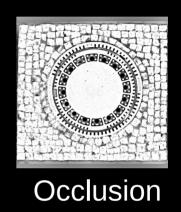

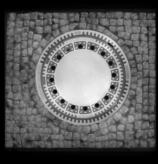

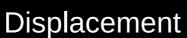

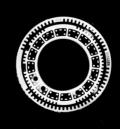

Metalness

### PBR textures

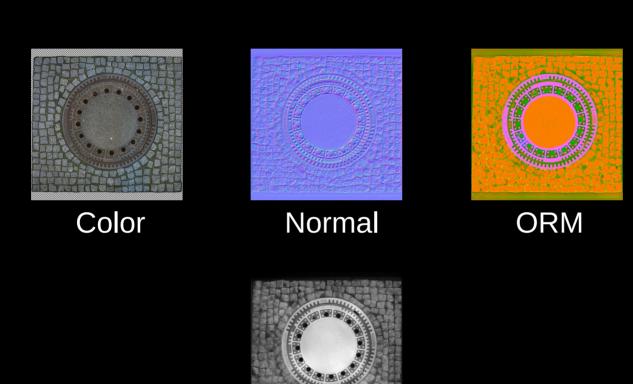

Displacement

#### Texture sources

- Raster images (JPEG, PNG)
  - check out ambientCG.com
- Vector images (SVG)
- Images generated on demand

#### Texture sources

- Raster images (JPEG, PNG)
  - check out ambientCG.com
- Vector images (SVG)
- Images generated on demand
  - Text textures

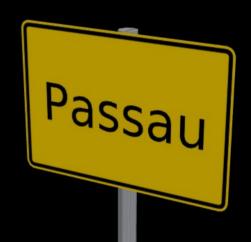

#### Texture sources

- Raster images (JPEG, PNG)
  - check out ambientCG.com
- Vector images (SVG)
- Images generated on demand
  - Text textures
  - Composite textures

#### Colorable materials

- color can be multiplied with the texture
- supports common S3DB tagging
  - building:material = ...
  - building:colour = ...
- allows for random variations

## Texture snapping

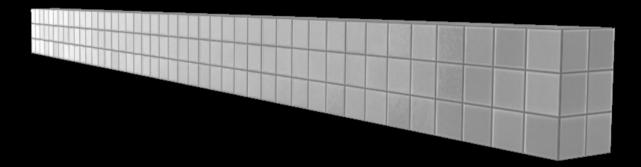

## gITF

- open standard for 3D models, "JPEG of 3D"
- gITF 2.0, with PBR, supported by OSM2World
- self-contained model files

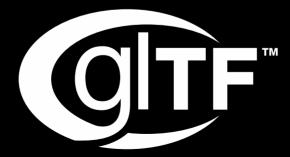

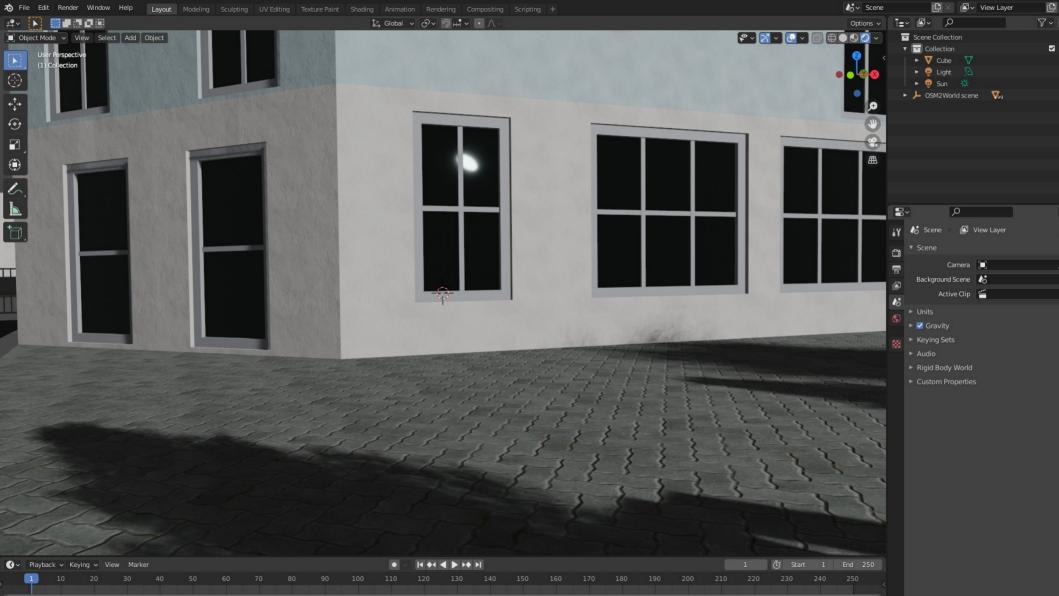

## Feature Spotlights Real-time performance

### Real-time performance

#### Upcoming features:

- Level of Detail
- Instancing
- Texture atlas

Goal: WebGL frontend

## Thanks for watching!

Slides CC-BY 3.0 by Tobias Knerr

Map data by OpenStreetMap https://www.openstreetmap.org/copyright